# Installing Python

HCDE 530 - Computational Concepts in HCDE

## Poll

- $\blacksquare$  What are you using?
	- $\blacksquare$  Mac, Mac OS?
	- $\blacksquare$  PC, Windows?

### Mac Users

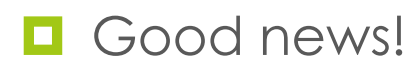

 $\blacksquare$  You are done.

- $\blacksquare$  EXCEPT: if you installed some version of Python 3!
	- You'll need to uninstall that, then you're done.

## PC/Windows Users

■ We've got some work to do

 $\blacksquare$  Want Python 2.7.x

■ Looks like 2.7.14 is the current right now

 $\blacksquare$  Help abounds

■ Google Search "install python 2.7 windows"

- $\blacksquare$  Two helpful sites
	- http://www.howtogeek.com/197947/how-toinstall-python-on-windows/
	- http://docs.python-guide.org/en/latest/starting/ install/win/

## Standard vs Distribution vs User modules

- $\Box$  Most programming languages seek to be as compact, simple, parsimonious as possible
- Module, packages, libraries are techniques to add specialized capability to the programming language – some of these are quite complex
- $\Box$  Python has three types of modules (packages)
	- $\Box$  Standard modules
	- $\Box$  Distribution modules
	- $\Box$  User modules

## PYTHONPATH for User modules

#### **E** PYTHONPATH

- This is a system variable for Mac, Linux & Windows that contains a directory path /Users/dwmc/Development/python
- This tells python where to look for python user modules
- $\blacksquare$  This will be the directory where all of the code for this course should live

# PYTHONPATH Strategy

### $\blacksquare$  Set every time

- We could open the Terminal (command line) and set the value of this system variable every time
	- $\blacksquare$  Somewhat inconvenient
- $\blacksquare$  Startup
	- We could add a command to a special start up file so that every time we start the Terminal (command line) the value of PYTHONPATH is set

# PYTHONPATH (on Mac or Linux)

#### $\Box$  csh/tcsh

- Add a command to the .cshrc file in home directory
- I setenv PYTHONPATH "<the full path to where your python code lives>"

#### ¤ Bash

- Add two commands to the .profile file
- ¤ PYTHONPATH="<the full path to where your python code lives>"
- $\blacksquare$  export PYTHONPATH

# PYTHONPATH (on Windows)

#### $\Box$  Google

- "set pythonpath windows"
- $\Box$  Sample
	- ¤ http://stackoverflow.com/questions/25153802/how-to-setpython-path-in-windows-7